# Twitter Thread by Sandesh Bhat

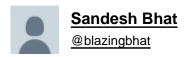

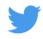

Few ways I add stocks to watchlist basis my rules for #TechnoFunda. Works well for position trades too #Just4Trade, per ur time frame

In <a>@moneycontrolcom</a> Pro App:

MARKETS menu:

1. Daily after mkt hrs, Choose "Top Gainers" & "1 DAY" "All NSE"

Scan the list, add that interest U

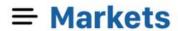

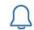

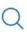

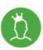

All NSE V

| <b>Top Gainers</b> | Top Losers | Active by Value | Active by Volume |
|--------------------|------------|-----------------|------------------|
| 1DAY V             |            | VALUE           | CHG(%) ≡         |
| Madhav Ma          | ırbles     | 28.90           | 4.70             |
| NSE: Sep 11, 15:56 | 3          | Vol: 101.62I    | +19.42%          |
| NETF               |            | 138.15          | 20.82            |
| NSE: Sep 11, 15:55 | 5          | Vol: 7.22i      | +17.74%          |
| MM Forging         | gs         | 298.10          | 38.20            |
| NSE: Sep 11, 15:49 | Э          | Vol: 144.33I    | +14.7%           |
| Strides Pha        | arma       | 684.65          | 76.55            |
| NSE: Sep 11, 15:59 | 9          | Vol: 7.95n      | +12.59%          |
| Saksoft            |            | 286.70          | 30.85            |
| NSE: Sep 11, 15:58 | 3          | Vol: 100.08     | +12.06%          |
| КСР                |            | 64.80           | 6.85             |
| NSE: Sep 11, 15:59 | )          | Vol: 3.38n      | +11.82%          |
| Tips Indust        | tries      | 305.10          | 29.20            |
| NSE: Sep 11, 15:59 | 9          | Vol: 261.06     | +10.58%          |
| Sarla Perfo        | rman       | 17.95           | 1.70             |
| NSE: Sep 11, 15:48 | 3          | Vol: 246.04     | +10.46%          |
| GSS Infote         | ch         | 33.65           | 3.15             |
| NSE: Sep 11, 15:56 | 5          | Vol: 997.471    | +10.33%          |
| Mastek             |            | 799.25          | 72.65            |
| NSE: Sep 11, 15:59 | 9          | Vol: 842.25     | +10%             |
| McDowell H         | Hold       | 23.25           | 2.10             |
| NSE: Son 11 15:53  | 3          | Vol: 66.351     | +9.93%           |
| m                  | <b>%</b>   | DDO 📠           | Ê                |
| Home               | Markets    | PRO             | Portfolio        |

An indicative list of my AVOIDS (exceptions exist for few mkt leaders):

Commodity stocks like Cement, Most PSU, Most Textiles, Leather, Most capital goods, Liquor, Road EPC, Jewelry etc

Price < 50, MktCap < 250, [ add more per your rules ]

Add your likes to watchlist

Next, Select the below indices that you like and repeat the process with the same "Top Gainers" & "1 Day"

NIFTY 500 NIFTYMIDSML400 NIFTY 200 NIFTY SMALLCAP100 NIFTY XXX NIFTY YYY

1.1 Friday after mkt hrs, Choose "Top Gainers" & "1 WEEK"

Select an index, Skim stocks, add to watchlist

1.2 Last trading day of the month, repeat the process with

"1 MONTH" time frame

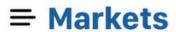

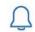

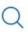

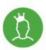

NIFTY MNC V

| <b>Top Gainers</b> | Top Losers | Active by Value  | Active by Volume    |
|--------------------|------------|------------------|---------------------|
|                    | .00 -000.0 | rictive by raide | rictive by relative |

| I MONTH Y              | VALUE        | CHG(%) ≡   |
|------------------------|--------------|------------|
|                        | VALUE        | 0110(70) = |
| Vodafone Idea          | 11.15        | 2.10       |
| NSE: Sep 11, 15:59     | Vol: 223.84m | +23.2%     |
| Ashok Leyland          | 68.15        | 7.05       |
| NSE: Sep 11, 15:59     | Vol: 28.56m  | +11.54%    |
| GlaxoSmithKline        | 1,674.95     | 150.85     |
| NSE: Sep 11, 15:59     | Vol: 145.59k | +9.9%      |
| Pfizer                 | 4,872.60     | 336.80     |
| NSE: Sep 11, 15:58     | Vol: 43.20k  | +7.43%     |
| Maruti Suzuki          | 7,193.60     | 461.95     |
| NSE: Sep 11, 15:57     | Vol: 1.38m   | +6.86%     |
| Vedanta                | 131.90       | 7.45       |
| NSE: Sep 11, 15:59     | Vol: 21.98m  | +5.99%     |
| Whirlpool              | 2,140.30     | 116.75     |
| NSE: Sep 11, 15:49     | Vol: 97.12k  | +5.77%     |
| <b>Hexaware Tech</b>   | 417.20       | 21.40      |
| NSE: Sep 11, 15:59     | Vol: 3.71m   | +5.41%     |
| Cummins                | 456.40       | 19.65      |
| NSE: Sep 11, 15:55     | Vol: 2.49m   | +4.5%      |
| Siemens                | 1,224.70     | 46.50      |
| NSE: Sep 11, 15:59     | Vol: 568.57k | +3.95%     |
| <b>Honeywell Autom</b> | 32,625.15    | 865.10     |
| NSE: Con 11 15:55      | Vol: 3.44k   | +2.72%     |
| m w                    | DDO III      |            |
| Home Markets           | PRO          | Portfolio  |

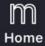

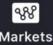

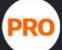

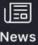

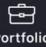

2. Daily after mkt hrs, Choose "52 wk High"

Select an index eg: "All NSE" Scroll....

Repeat the process for the indices you like

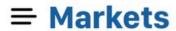

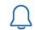

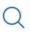

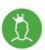

NIFTY 500 V

| е | Active by Volume   | 52-Week High | 52-Week Low | Only    |
|---|--------------------|--------------|-------------|---------|
| 1 | Strides Pharma     |              | 684.65      | 76.55   |
| l | NSE: Sep 11, 15:59 |              | Vol: 7.95m  | +12.58% |
| Ī | COFORGE LTD.       | 2            | 2,090.60    | 178.85  |
| ı | NSE: Sep 11, 15:58 |              | Vol: 1.77m  | +9.35%  |
| Ī | Wipro              |              | 293.30      | 8.75    |
|   | NSE: Sep 11, 15:59 | v            | ol: 41.94m  | +3.07%  |
| ı | Jubilant Food      | :            | 2,327.30    | 62.20   |
| I | NSE: Sep 11, 15:57 |              | Vol: 3.08m  | +2.74%  |
| ı | Tata Elxsi         | 7            | 1,289.95    | 28.10   |
| ı | NSE: Sep 11, 15:58 | Vo           | l: 896.64k  | +2.22%  |
| ı | Laurus Labs        |              | 1,257.75    | 21.50   |
|   | NSE: Sep 11, 15:59 | Vo           | l: 866.86k  | +1.73%  |
| I | Emami              |              | 383.50      | 5.45    |
|   | NSE: Sep 11, 15:58 | v            | ol: 951.18k | +1.44%  |
| Ī | Infibeam Avenue    |              | 80.05       | 0.40    |
| ı | NSE: Sep 11, 15:59 | V            | ol: 800.12k | +0.50%  |
| Ī | Asian Paints       | 2            | 2,035.95    | 20.60   |
|   | NSE: Sep 11, 15:59 | ,            | Vol: 2.60m  | -1.00%  |

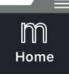

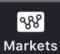

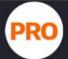

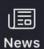

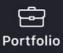

3. Daily after mkt hrs, Choose "Only Buyers" Select an index eg: "NIFTY NEXT 50" Scroll....

Repeat the process for the indices you like

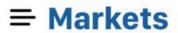

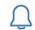

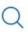

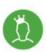

NIFTY NEXT 50 V

| 52-Week High       | 52-Week Low | Only Buyers            | Only Sellers |
|--------------------|-------------|------------------------|--------------|
| Container Corp     |             | 383.80                 | 16.25        |
| NSE: Sep 11, 15:59 |             | Vol: 3.69m             | +4.42%       |
| IGL                |             | 403.15                 | 14.85        |
| NSE: Sep 11, 15:59 |             | Vol: 3.34m             | +3.82%       |
| ICICI Lombard      |             | 1,298.20               | 44.90        |
| NSE: Sep 11, 15:56 |             | Vol: 427.61k           | +3.58%       |
| Interglobe Avi     |             | 1,294.45               | 36.50        |
| NSE: Sep 11, 15:59 |             | Vol: 2.60m             | +2.9%        |
| Muthoot Finance    | ce          | 1,128.50               | 29.00        |
| NSE: Sep 11, 15:59 |             | Vol: 2.45m             | +2.64%       |
| SBI Life Insura    |             | 864.40                 | 19.20        |
| NSE: Sep 11, 15:57 |             | Vol: 1.56m             | +2.27%       |
| Godrej Consum      | er          | 685.65                 | 12.60        |
| NSE: Sep 11, 15:56 |             | Vol: 679.54k           | +1.87%       |
| Cadila Health      |             | 370.00                 | 6.25         |
| NSE: Sep 11, 15:59 |             | Vol: 4.41m             | +1.72%       |
| Havells India      |             | 653.75                 | 10.30        |
| NSE: Sep 11, 15:59 |             | Vol: 1.79m             | +1.6%        |
| Bandhan Bank       |             | 311.80                 | 4.75         |
| NSE: Sep 11, 15:59 |             | Vol: 7.84m             | +1.55%       |
| Colgate            |             | 1 //10 65              | 21.35        |
| NSE: Sep 11, 15:59 |             | 1,418.65<br>Vol: 1.41m | +1.53%       |
| Piramal Enter      |             | 1,333.40               | 18.90        |
|                    | RF DDG      |                        |              |
|                    | kets PRO    | News                   | Portfolio    |

For stocks added to watchlist

- 1. Save them on charting tool
- 2. Apply ur technical analysis rules
- 3. Breaks any rules? Worthy to Delete from watchlist?
- 3. Apply Fundamental filters per your rules
- 4. Refine watchlist
- 5. Wait like a hawk for buy set up!

Scan charts on weekends, make note of buy stocks for upcoming week.

Your stocks to AVOID list [either fundamental or technical] is critical. Else you end up with problem of plenty.

My rule is <50 stocks in watchlist.

Coming next...

How to create watchlist in @moneycontrolcom app using the "Combi scan" in @mystockedge app!

Combi scan allows you to custom create #TechnoFunda screens■

If this tweet was useful, pls #retweet to benefit others.